## **100024 Beamer – Epson EB-1795F**

Schülerprojekte präsentieren, Konferenzen interessant gestalten oder einfach nur einen Film zeigen... dieser Beamer ist ein wahres Multitalent und macht jede Wiedergabe zu einem echten Highlight. Nachdem Sie die Software auf Ihrem Rechner installiert haben, können Sie die Präsentation mit Handbewegung steuern, verschiedene Datenquellen nebeneinander abbilden. Das Weitwinkelzoomobjektiv projiziert große Bilder auf kurze Entfernung gestochen scharf, so dass man direkt hinter dem Projektor trotzdem alles sehen kann. Seine 3200 Lumen bieten dabei eine beeindruckende Bildqualität mit natürlichen Farben.

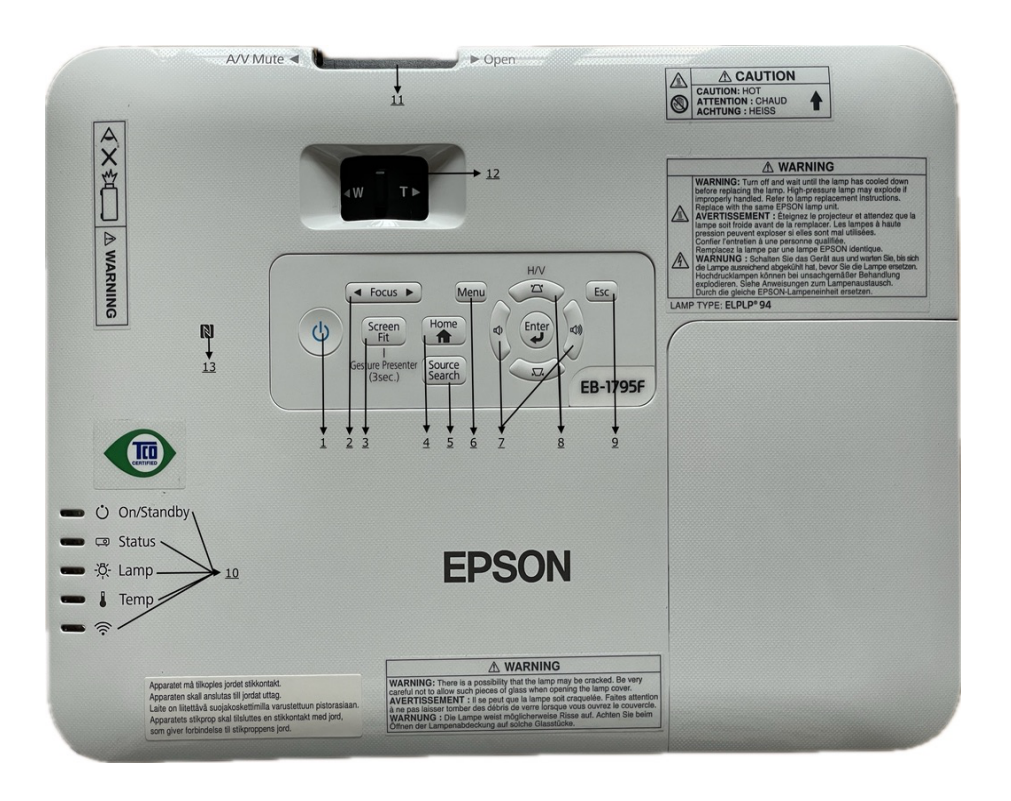

• **"Überragende Bildqualität** Gleichermaßen hohe Weiß- und Farbhelligkeit von 3.200 Lumen, **Gestensteuerung** Präsentationen durch Handbewegungen steuern, **Horizontale und vertikale Trapezkorrektur** Einfache Ausrichtung von Folien und Bildern und Korrektur von Verzerrungen, **Kabellose Verbindung** NFC erleichtert den kabellosen Anschluss des Projektors, **Klein und leicht** Der Projektor passt einfach in eine Notebooktasche ein." Quelle: ww.epson.de/de\_DE/produkte/projektoren/mobile-projektoren/eb-1795f/p/20784

## Bild1:

- 1)Taste um den Projektor ein- bzw. auszuschalten
- 2)Durch drücken dieser Taste nach rechts oder links, kann man den Bildfocus verändern
- 3) Screen Fit ermöglicht die automatische Korrektur von Formen und Positionen ihrer Bilder
- 4) Die Taste zeigt oder schließt den Startbildschirm
- 5) Wird die Source-Taste gedrückt, kann man die Eingangsquelle festlegen
- 6) zeigt das Projektor-Menü an
- 7/8) Diese Tasten regulieren die Lautstärke und eventuell auftretenden Trapezverzerrungen
- 9) Mit dieser Taste kehrt man immer zum vorherigen Menü zurück
- 10) Kontrolllampen, die die Funktionsweise anzeigen
- 11) Einblendeschieber wird dieser während einer Präsentation geschlossen, dann werden Bild und Ton ausgeblendet
- 12) Zoom- und Focusring für das Einstellen der Bildgröße und den Bildfocus
- 13) NFC-Tag Überträgt die Projektornetzwerkinformationen mit Ihrem Android-Gerät mittels NFC-Technologie.

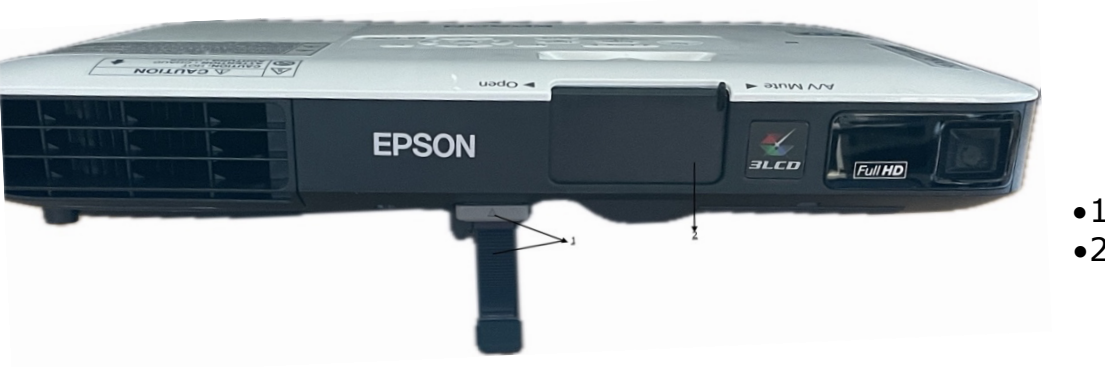

- •1) Einblendeschieber siehe Bild
- •2) Höhenverstellbarer Fuß

*Bild 2* 

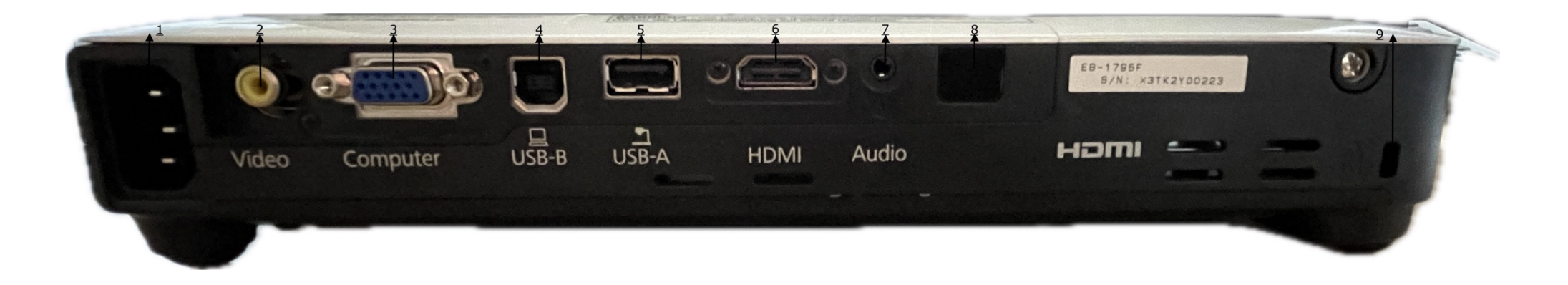

*Bild 3* 

- 1) Netzbuchse Anschluss zur Stromversorgung
- 2) Videobuchse zum Einspeisen von Videosignalen
- 3) VGA-Anschluss hier kann ein Computer angeschlossen werden
- 4) USB-B-Anschluss für einen Computer ermöglicht die Nutzung einer Kabellosen Maus oder die Nutzung eines Gestenpräsentator
- 5) USB-A-Anschluss für ein USB-Speichergerät oder einer optionalen Dokumentenkamera
- 6) HDMI-Anschluss zum Einspeisen von kompatiblen Mobilgeräten (Computer, Videogeräte usw.)
- 7) Audioeingang für das Anschließen von externen Audiosignalen
- 8) Fernbedienungsempfänger (Fernbedienung nicht enthalten)
- 9) Sicherheitssteckplatz Der Sicherheitsschlitz ist mit dem von Kensington hergestellten Microsaver Security System kompatibel.

Dem Beamer ist eine ausführliche Bedienungsanleitung beigefügt. Diese versetzt Sie in die Lage, sämtliche Funktionen dieses Multitalentes zu nutzen.